## **Demandes**

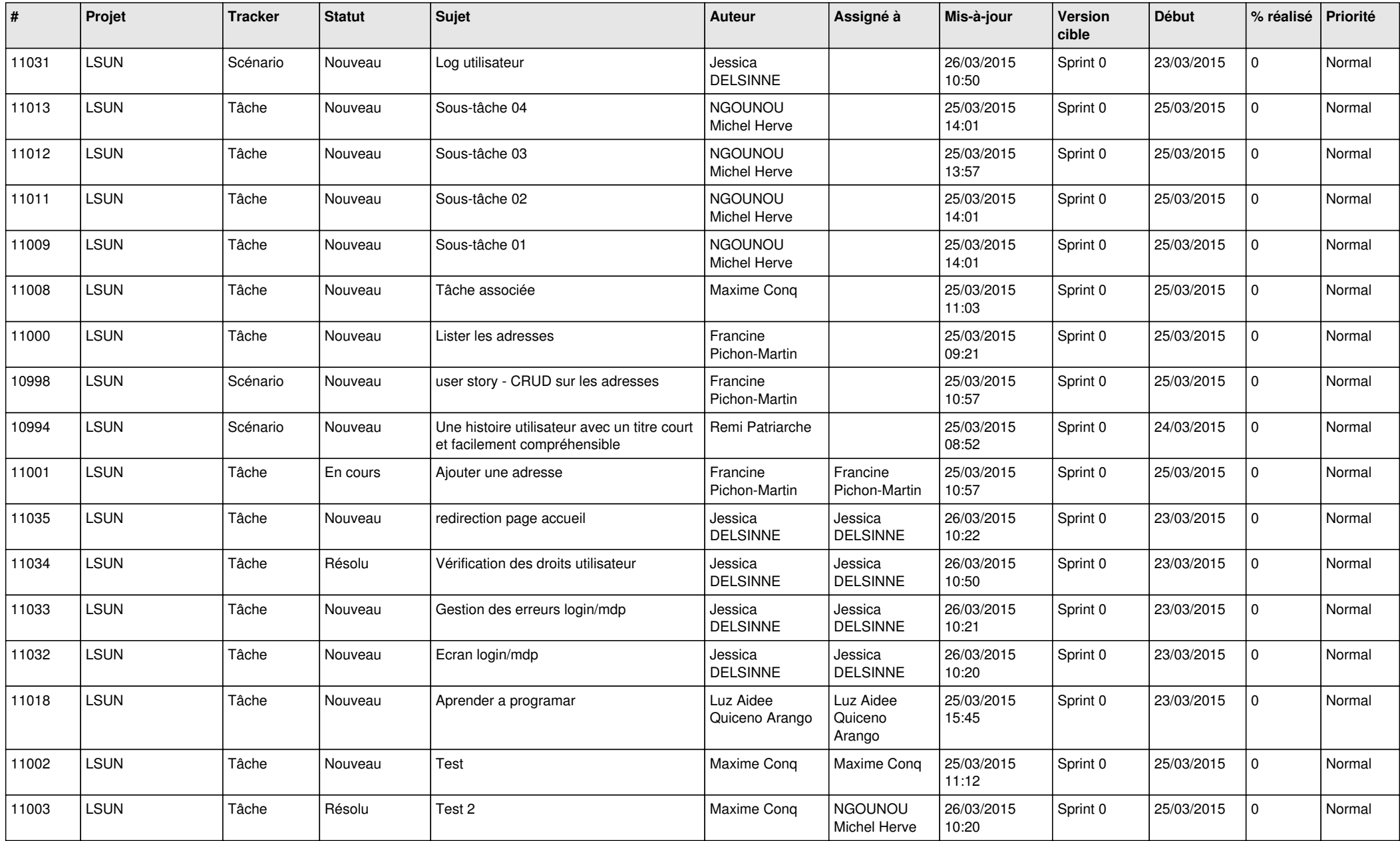

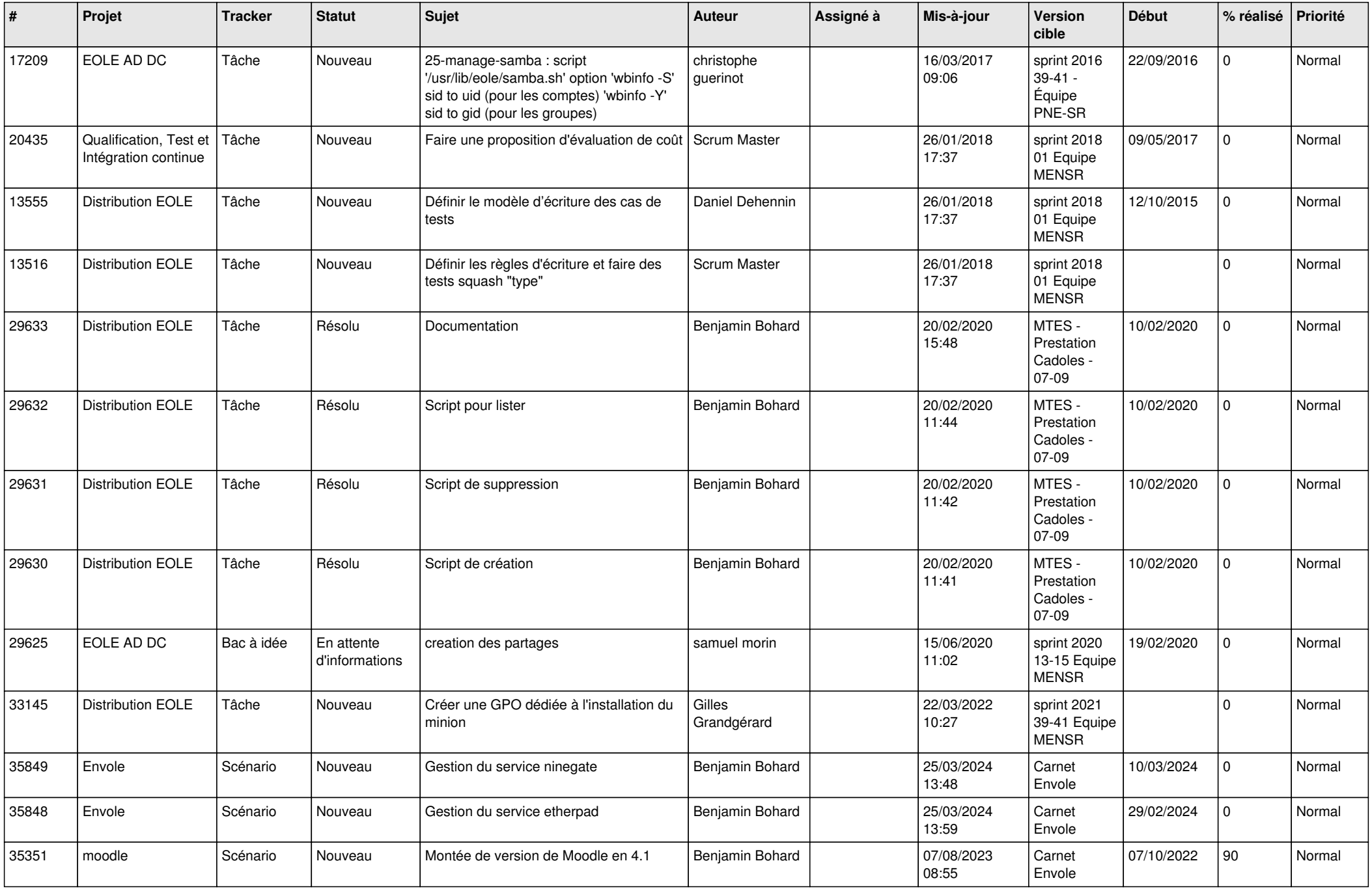

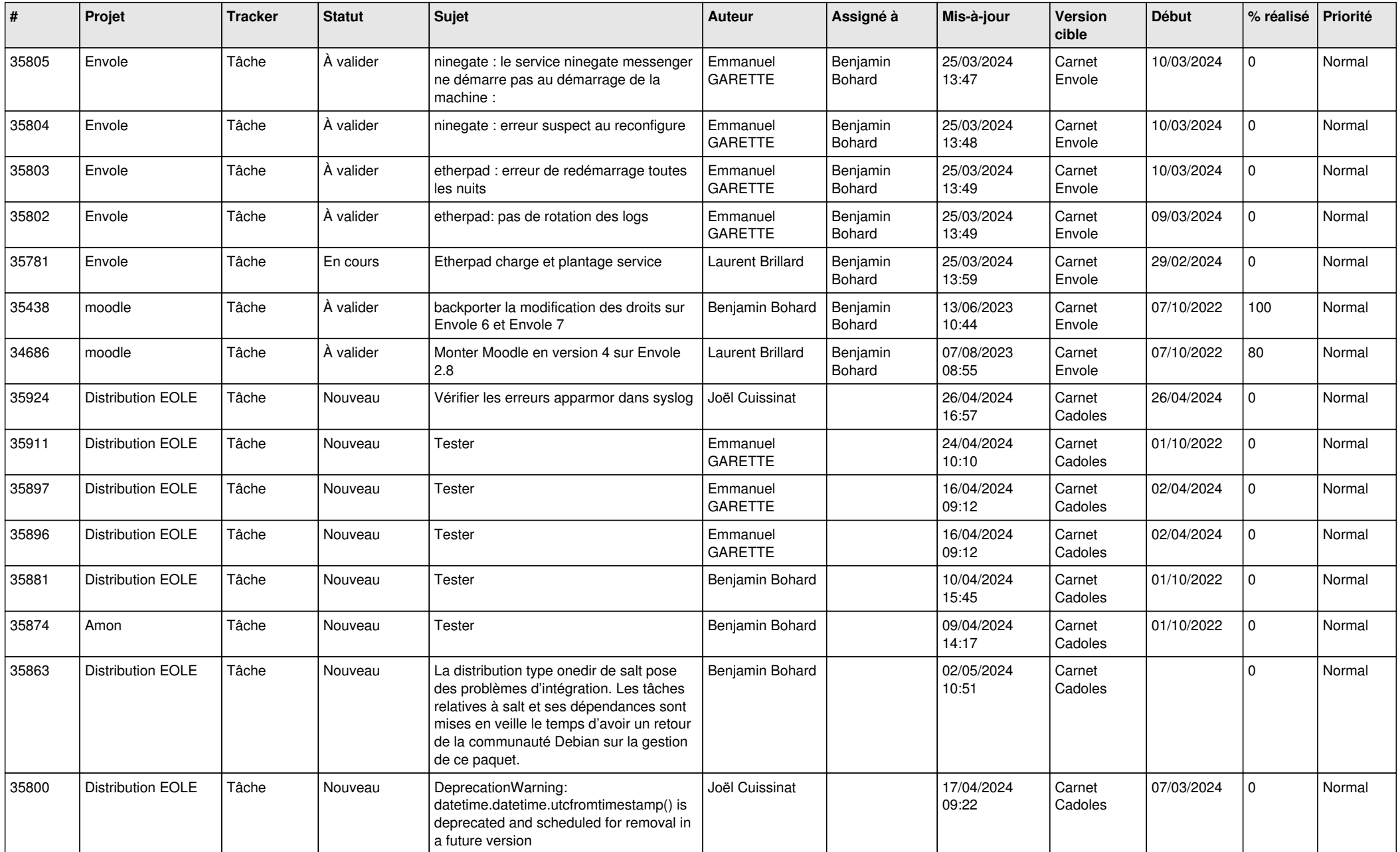

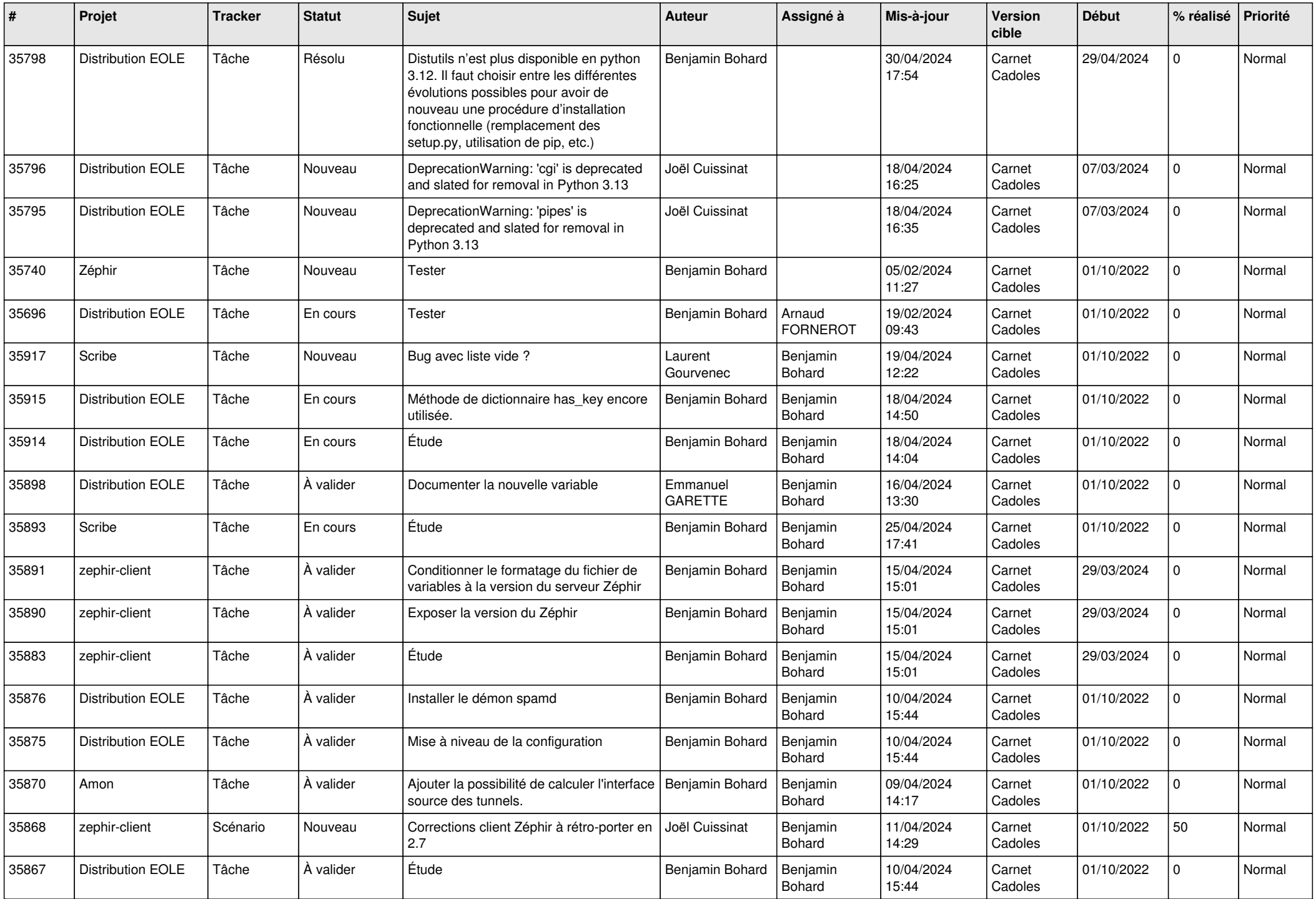

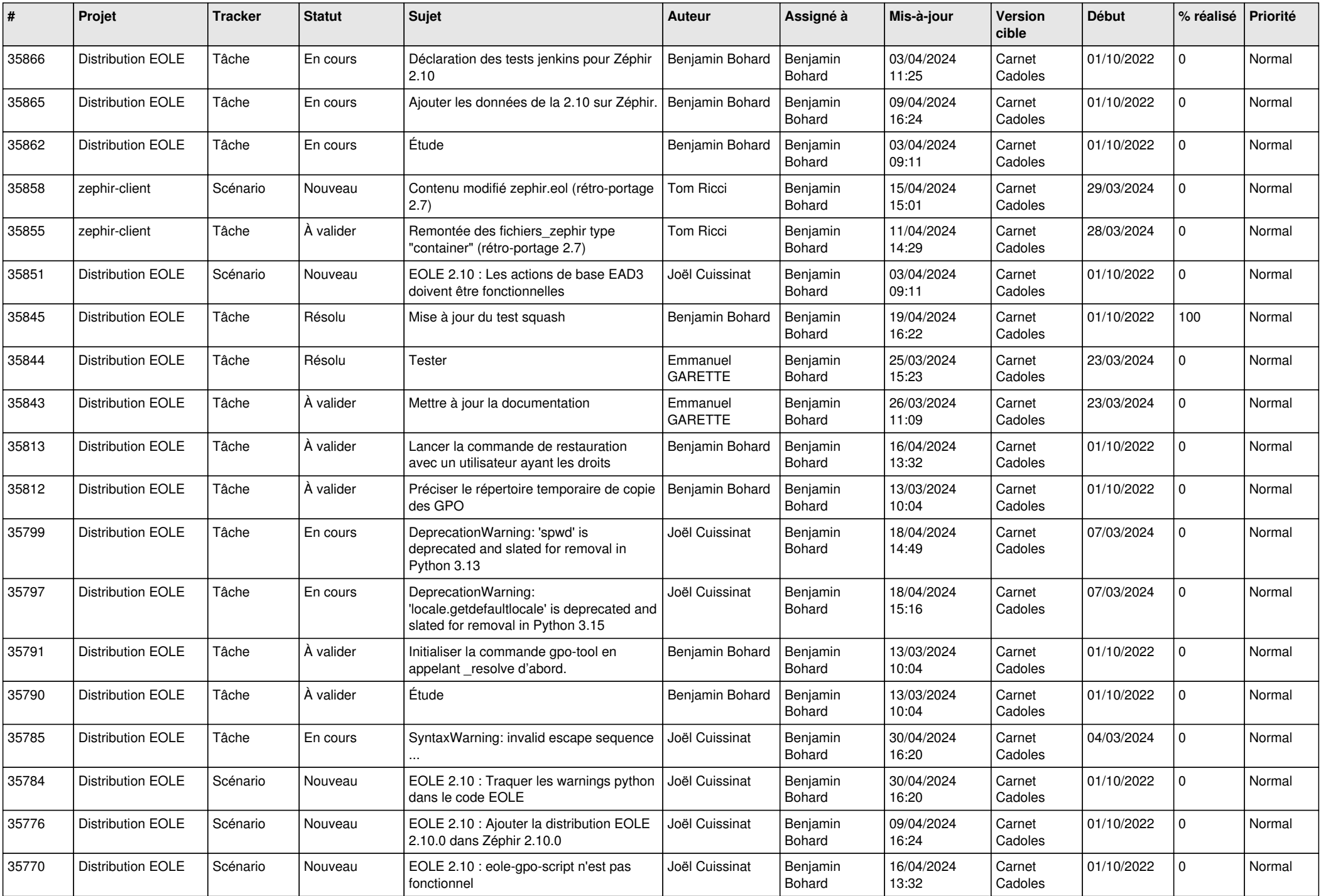

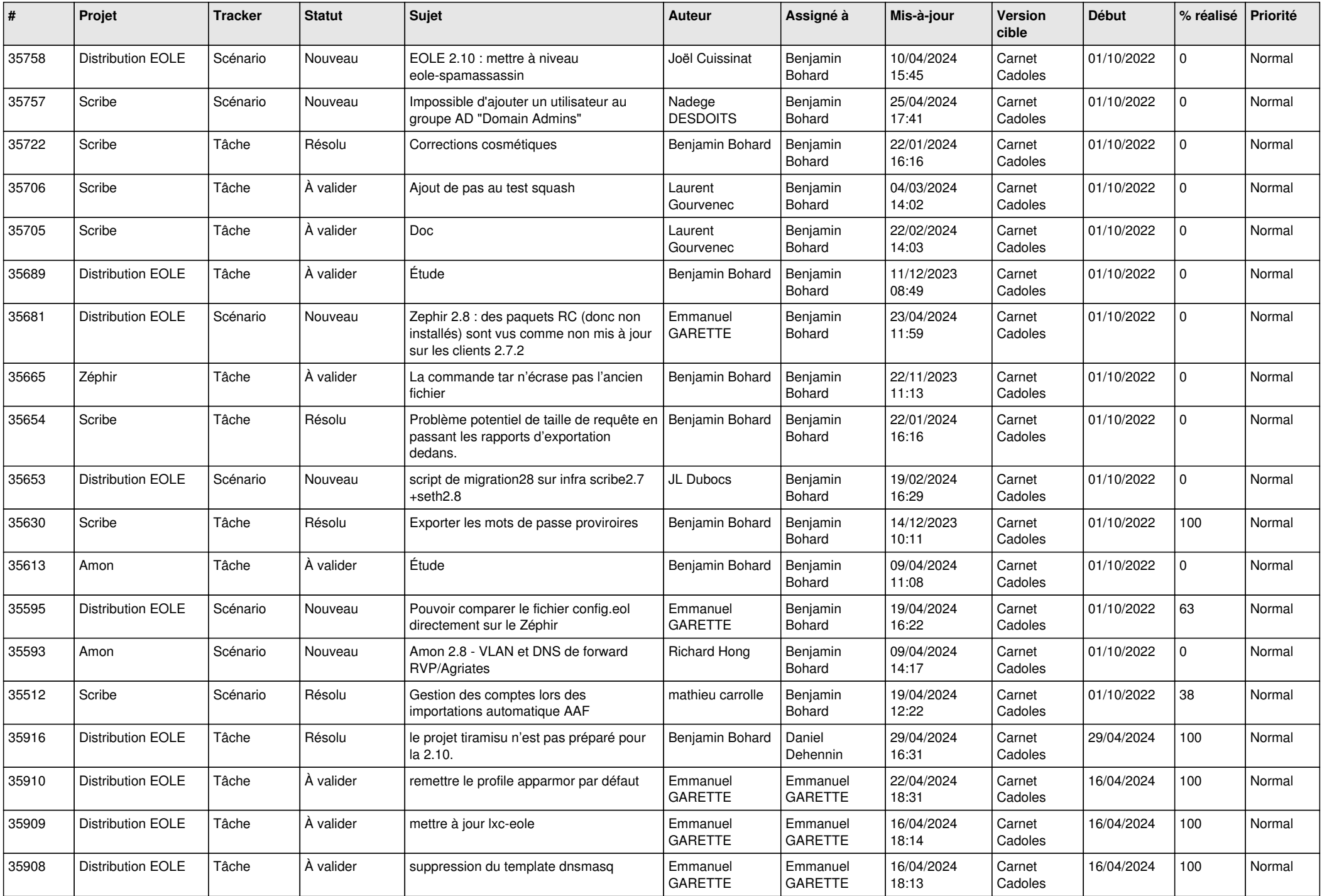

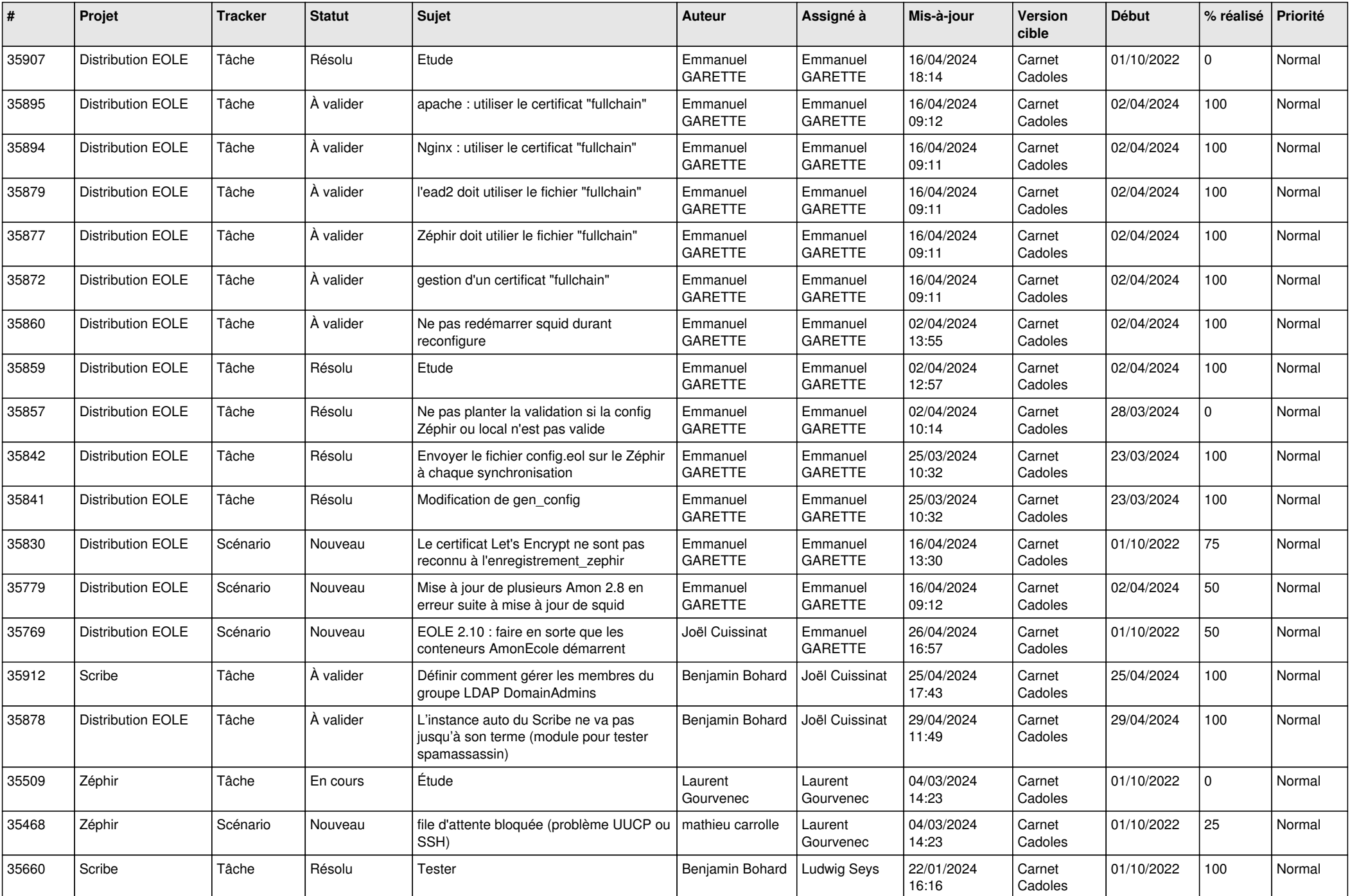

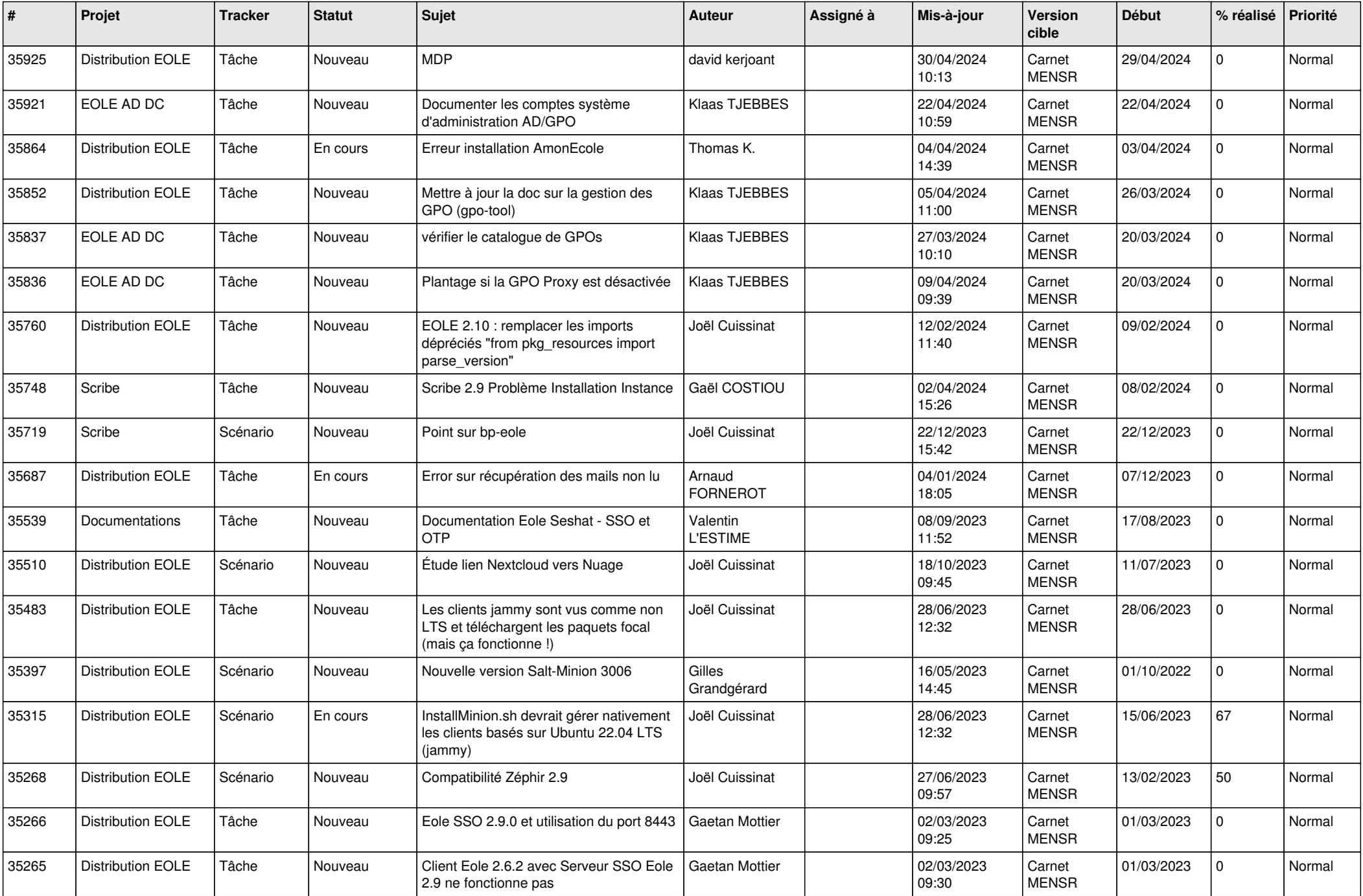

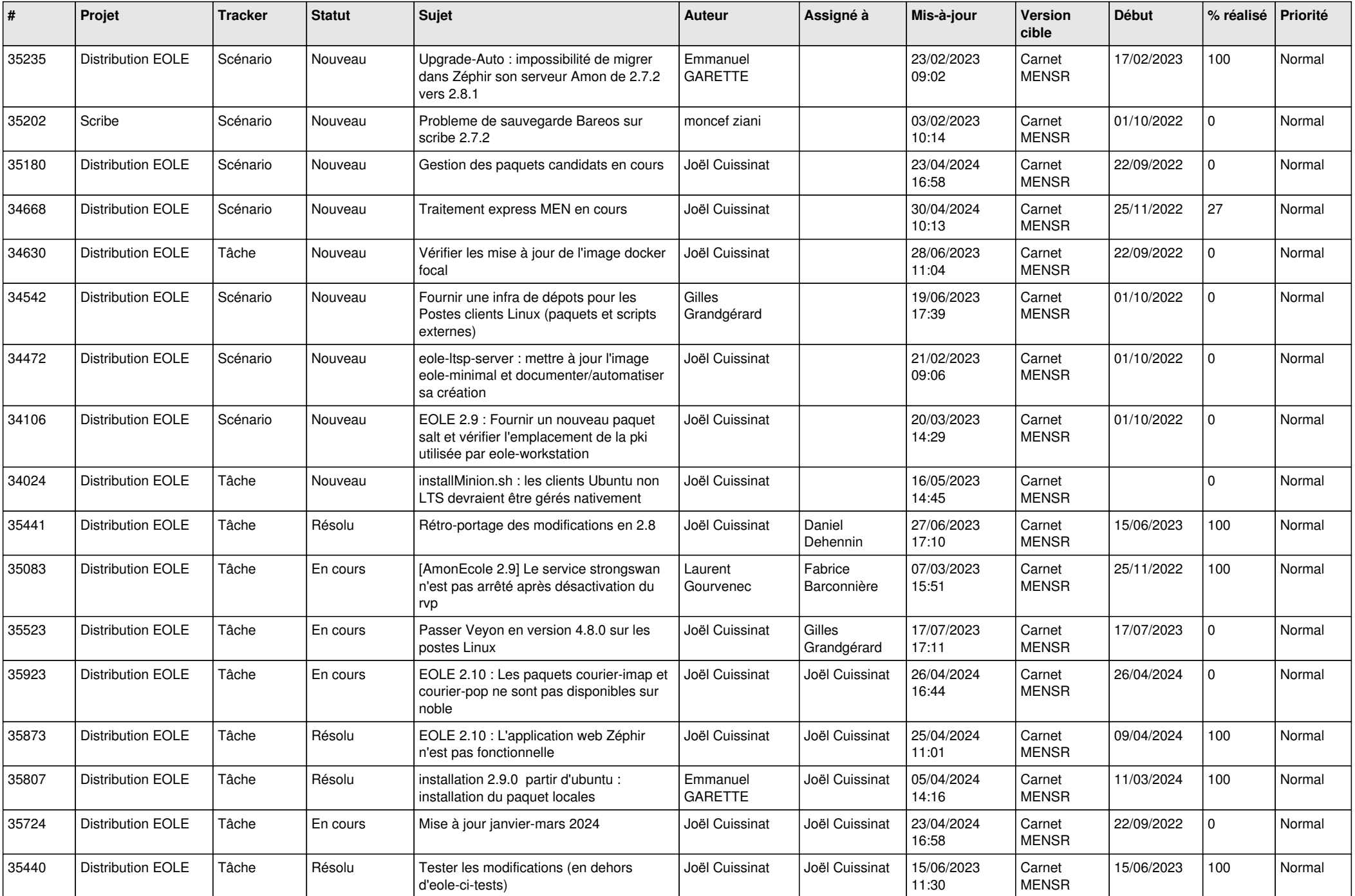

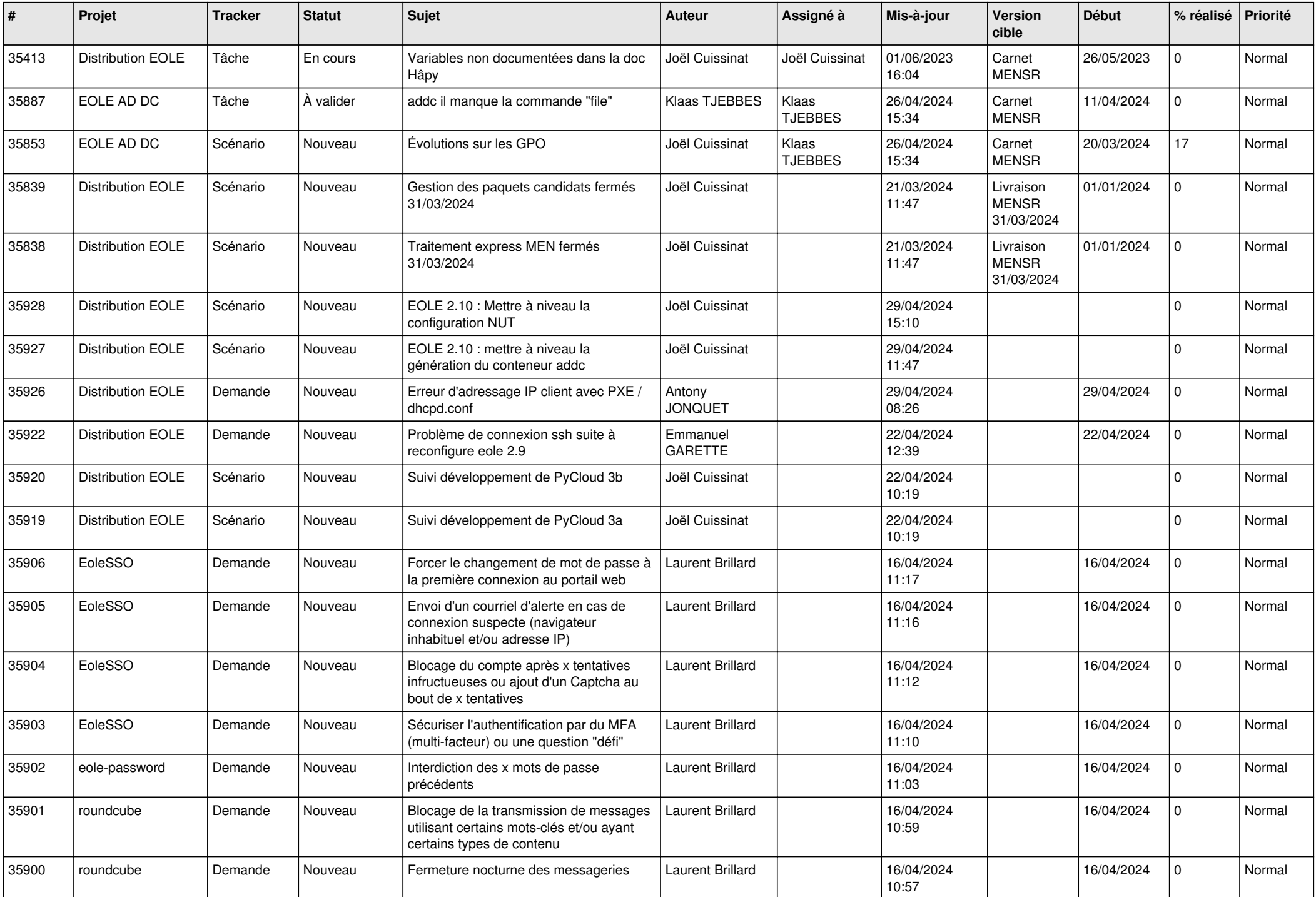

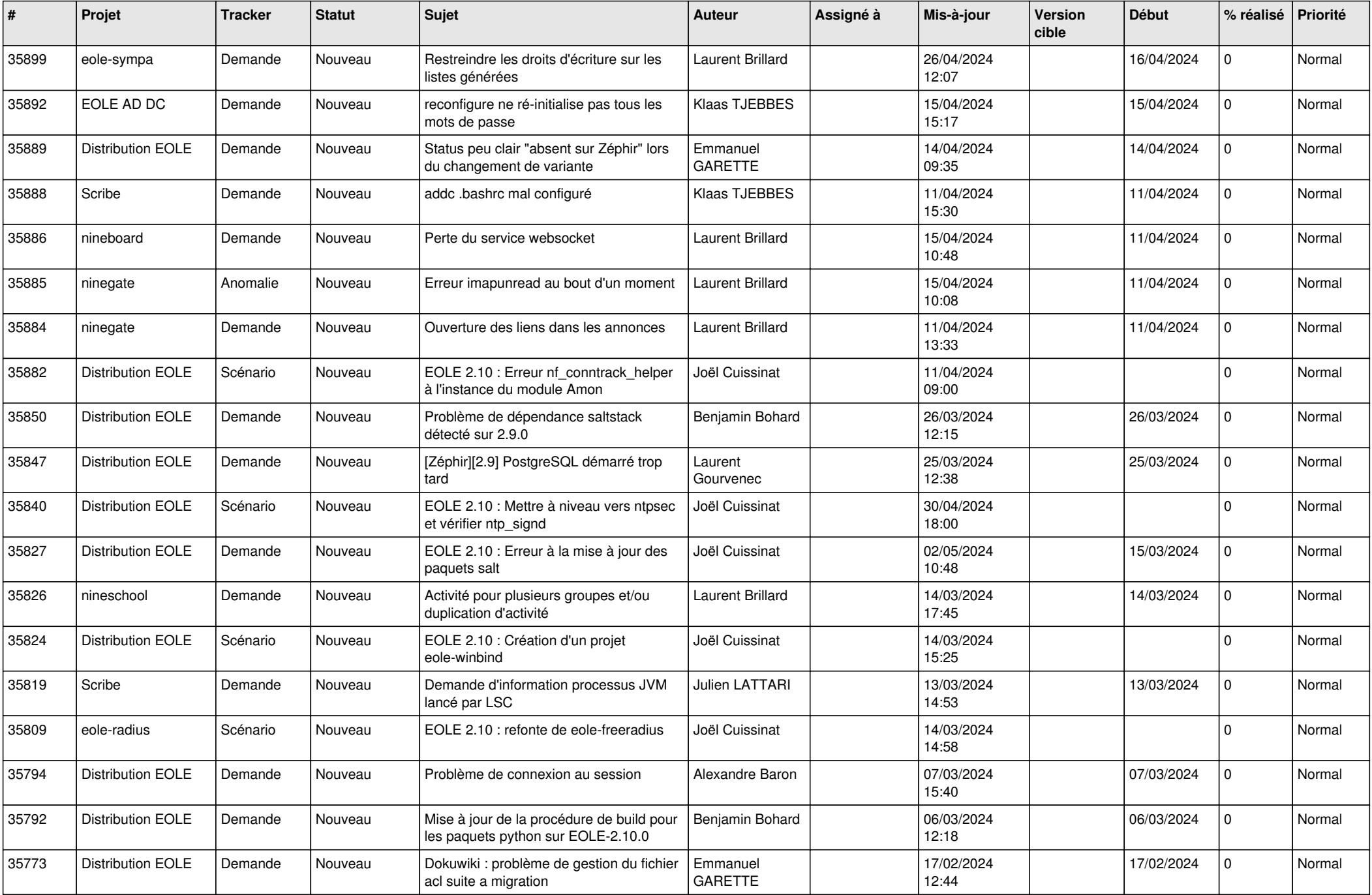

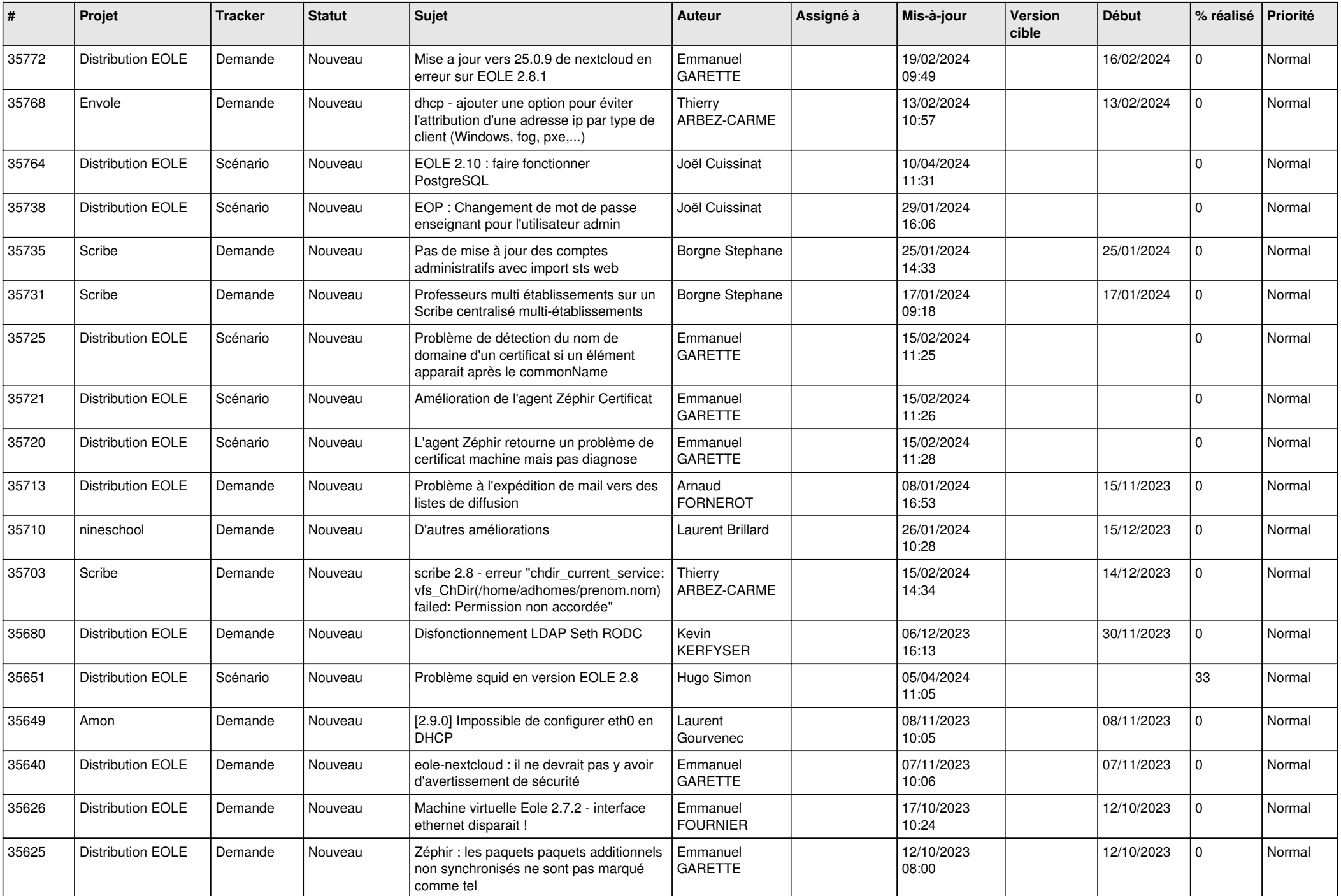

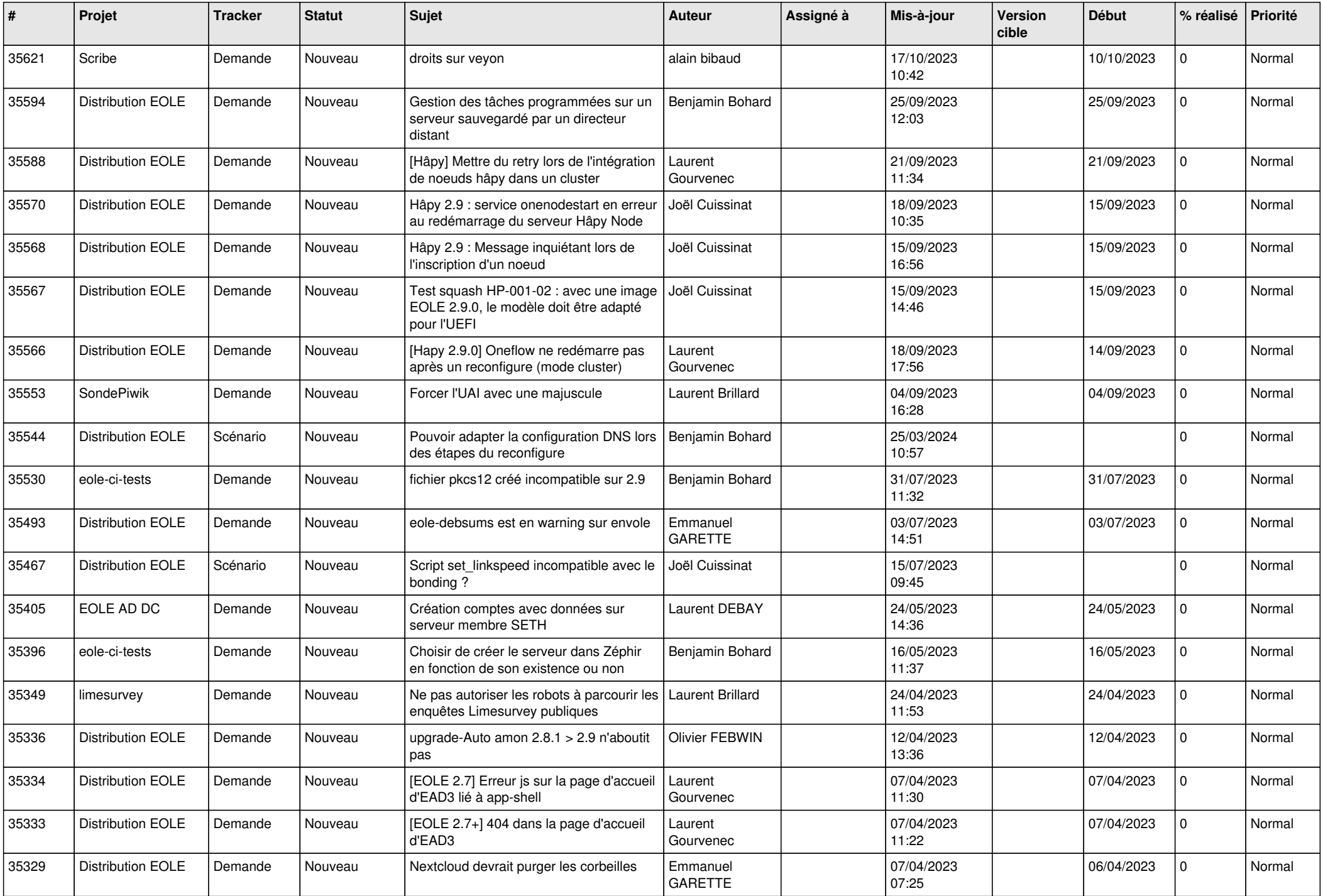

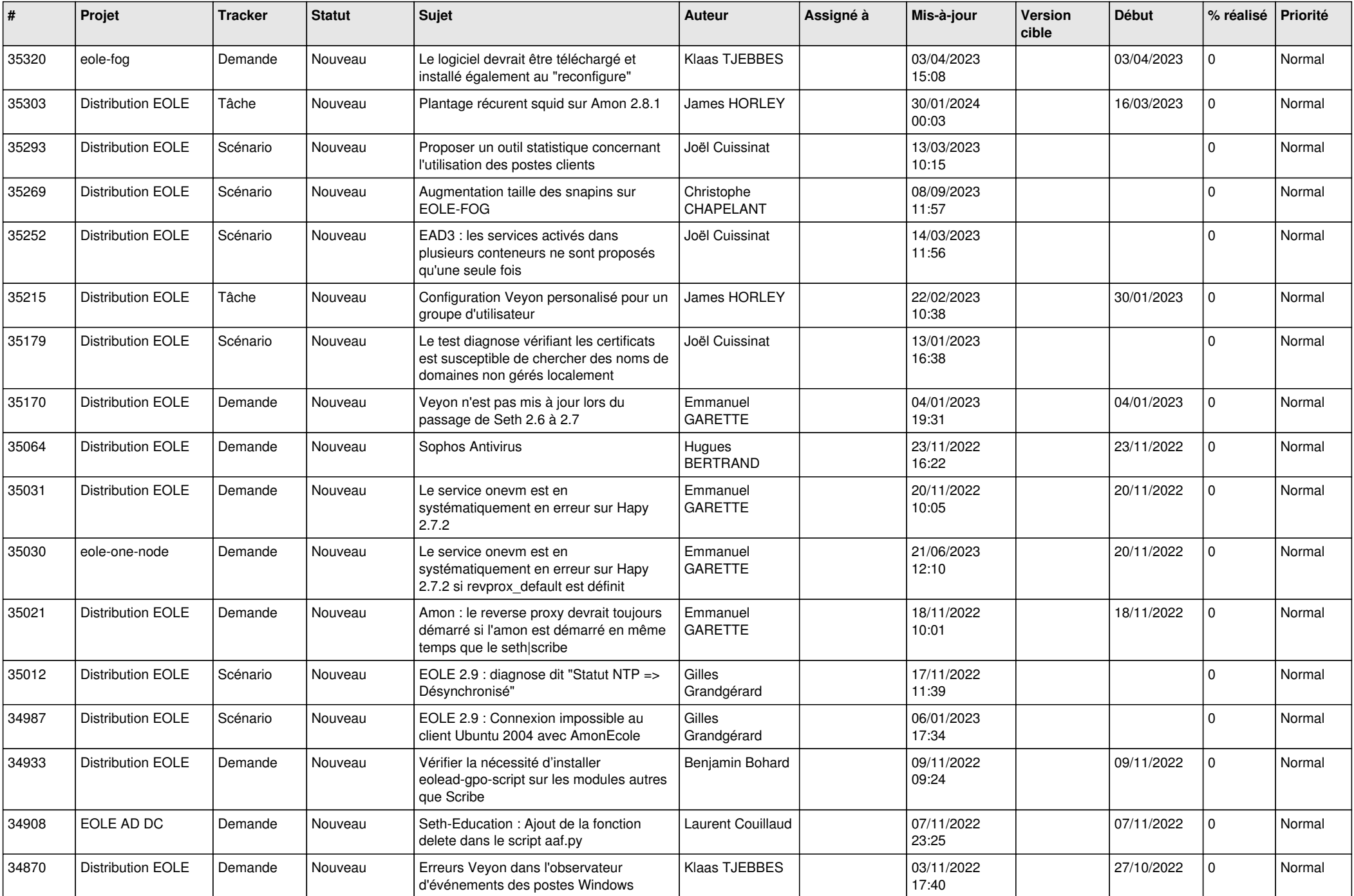

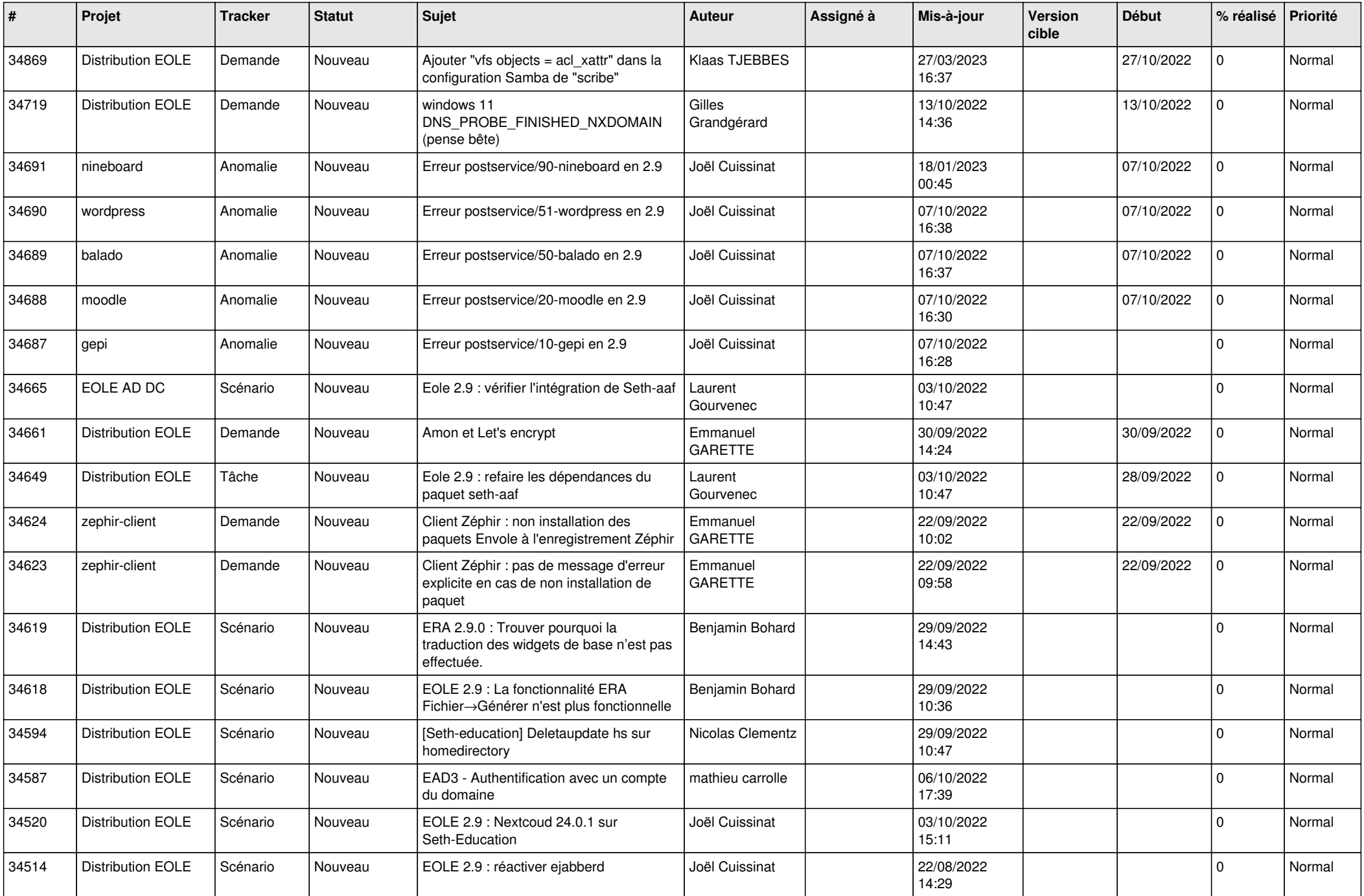

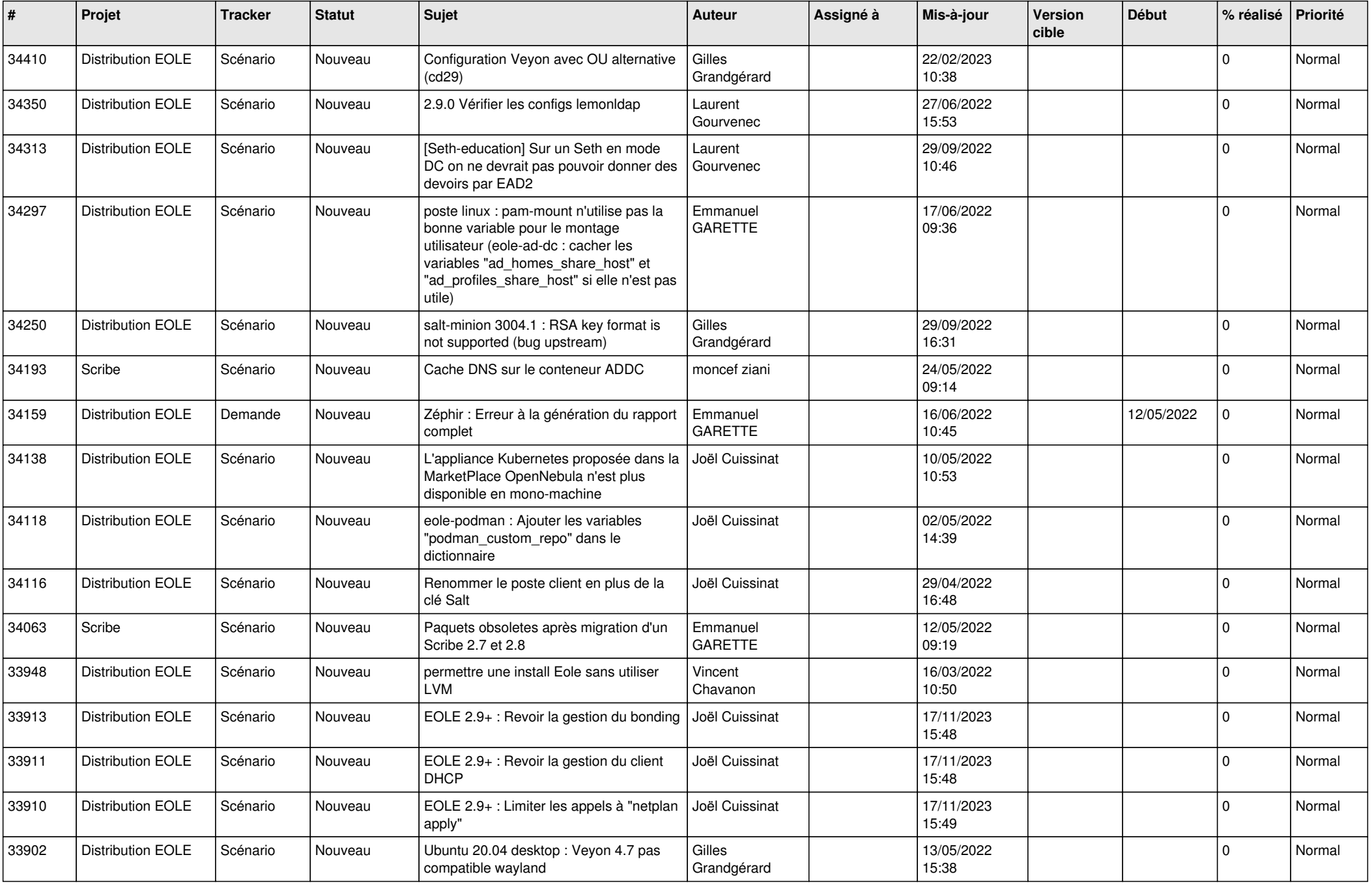

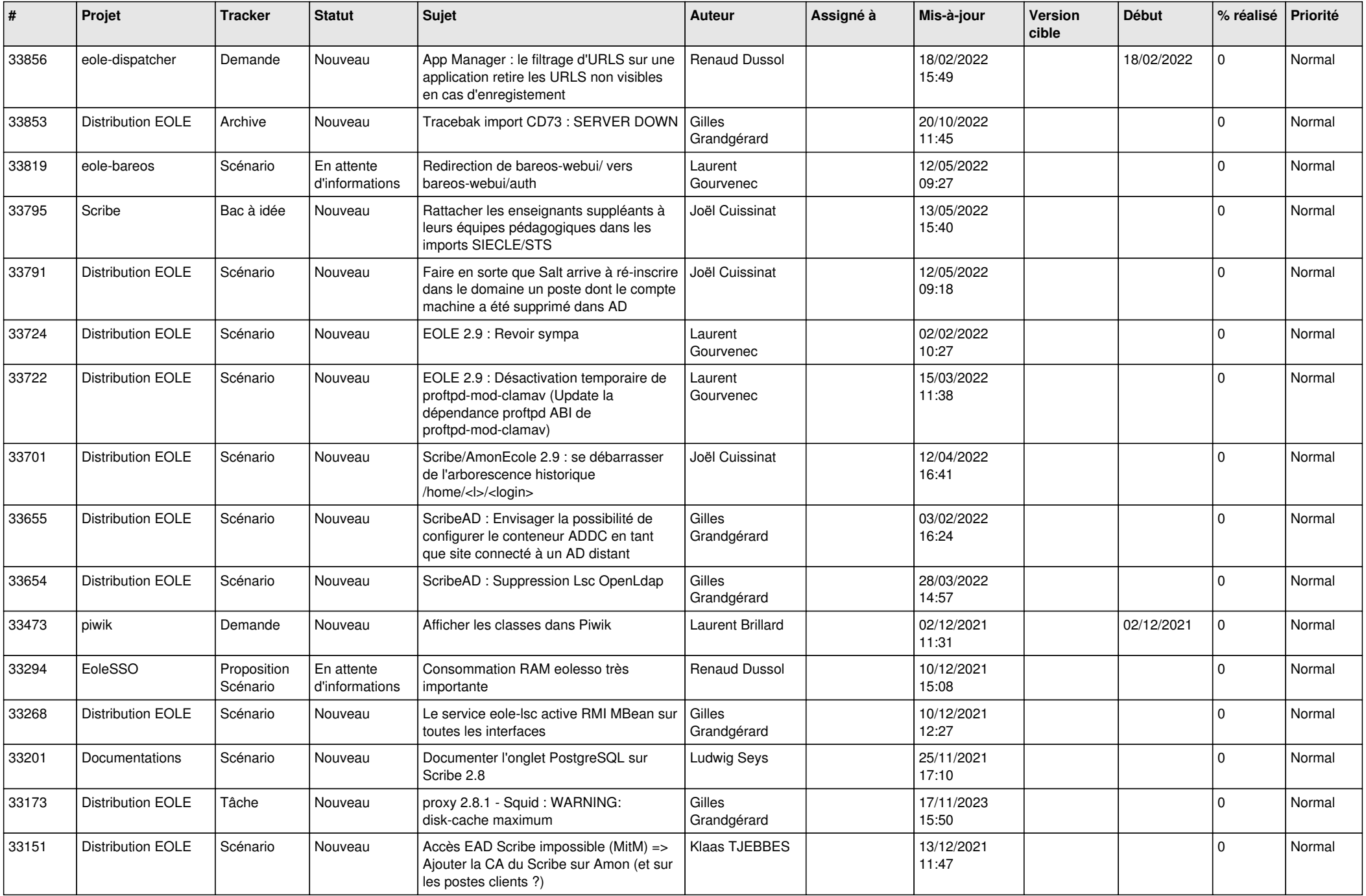

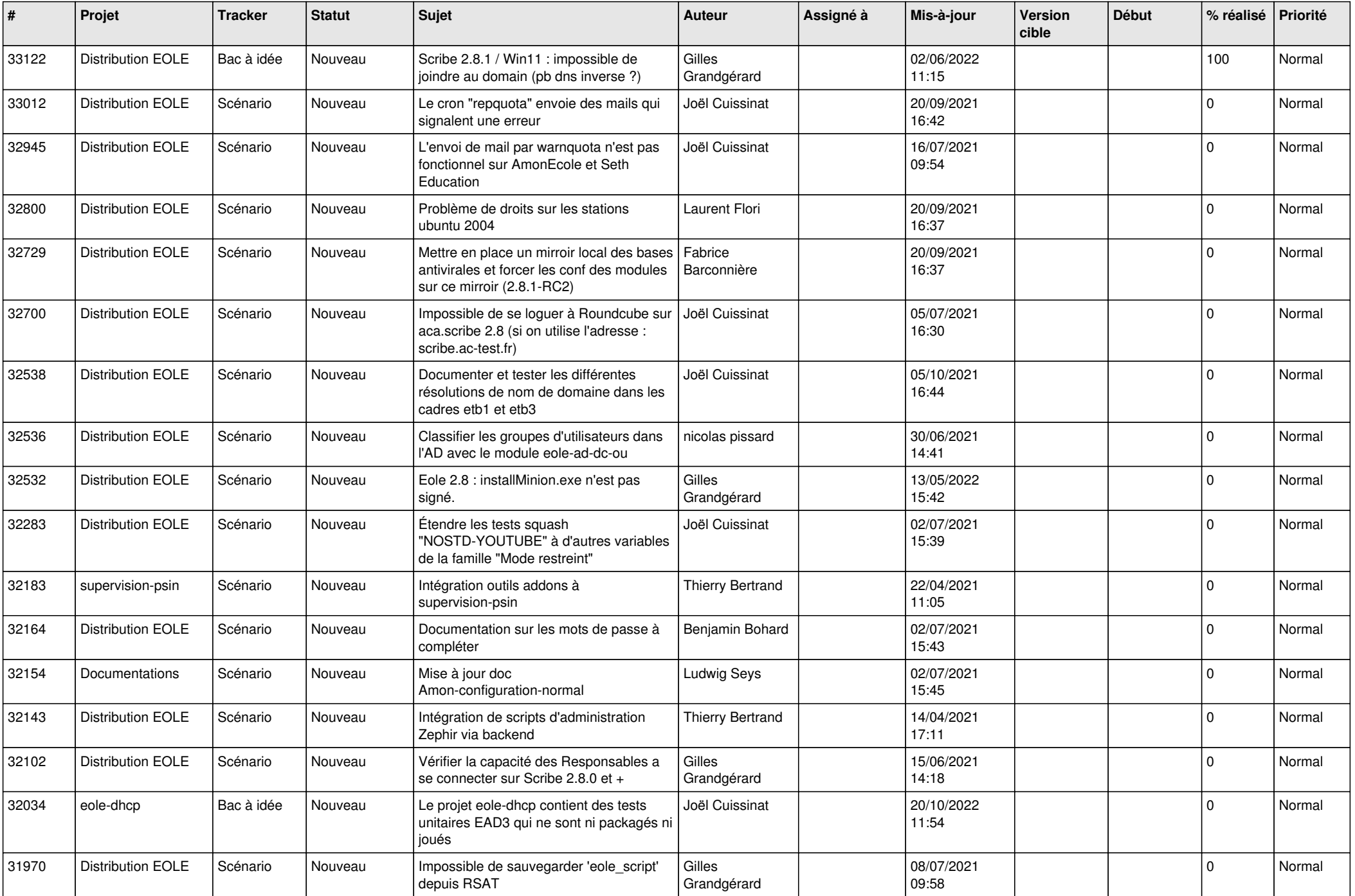

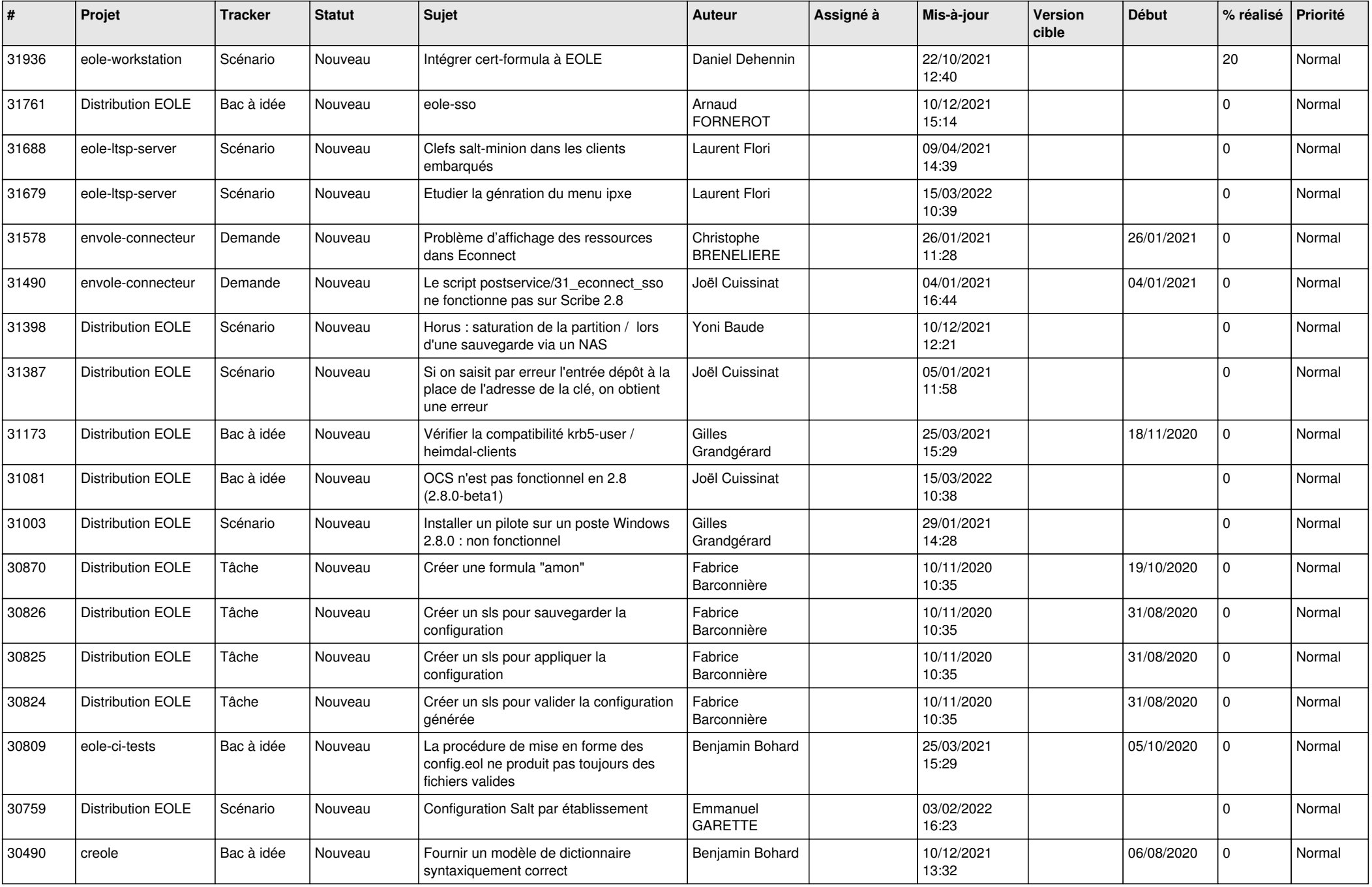

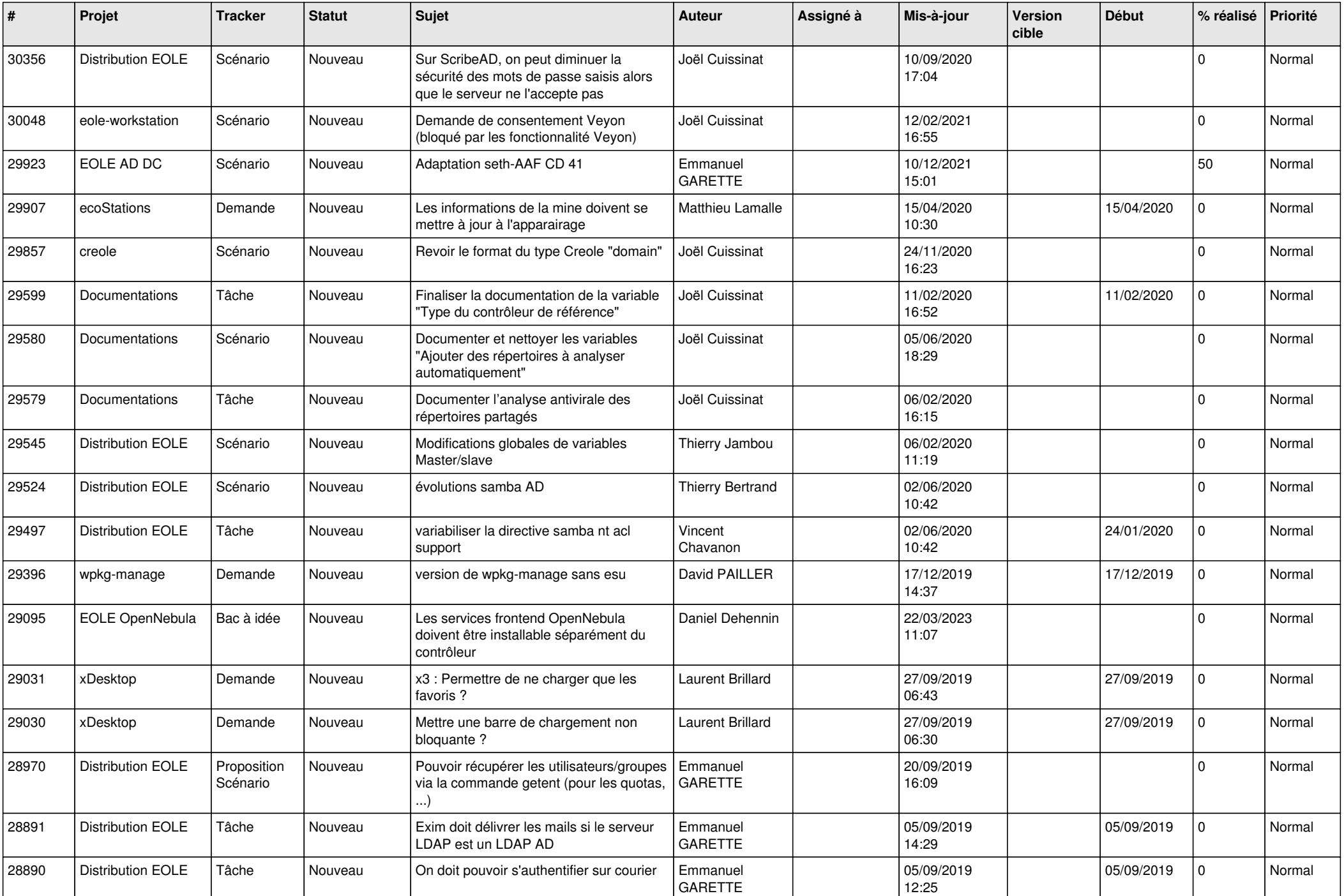

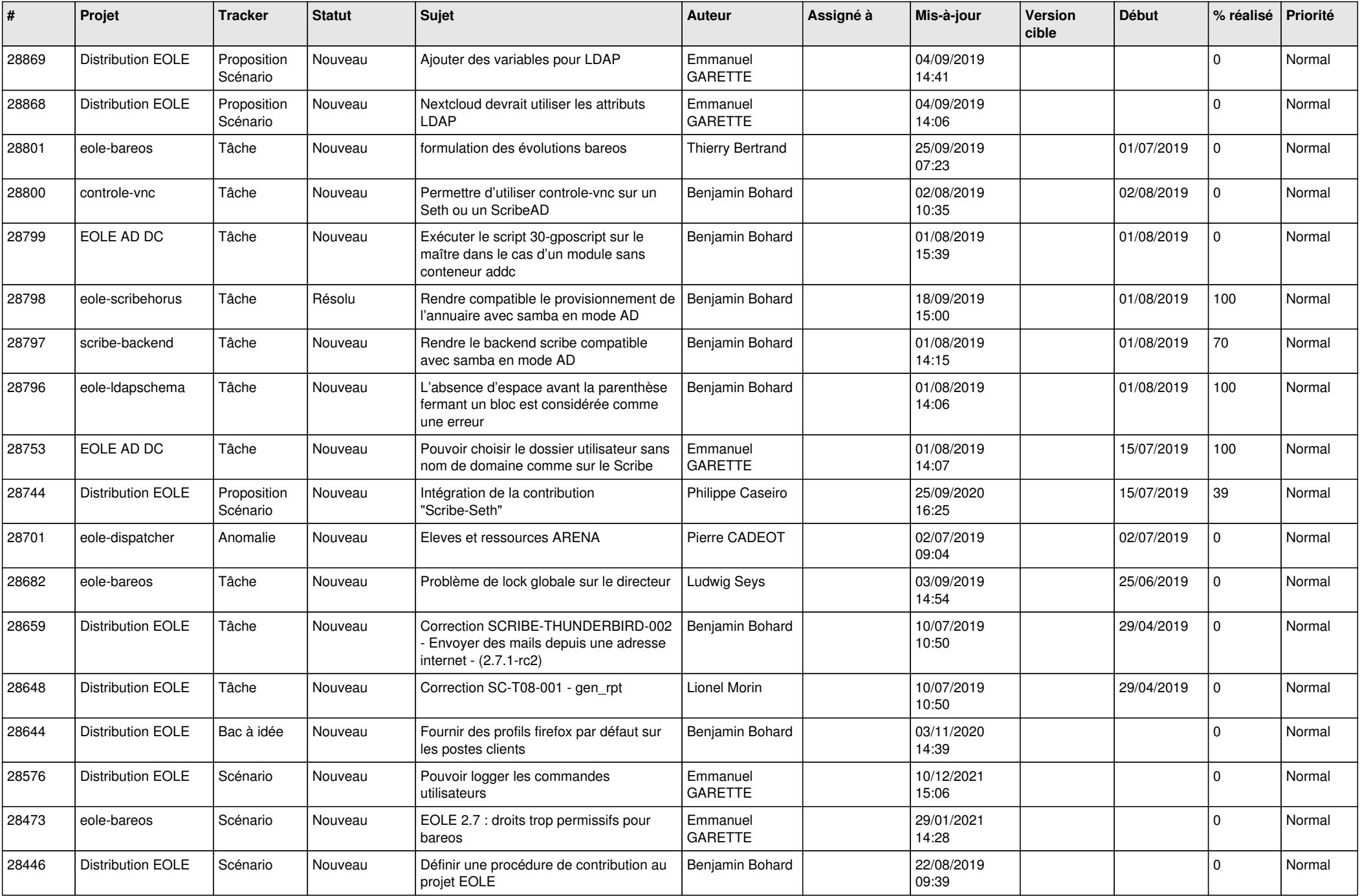

![](_page_21_Picture_583.jpeg)

![](_page_22_Picture_512.jpeg)

![](_page_23_Picture_598.jpeg)

![](_page_24_Picture_594.jpeg)

![](_page_25_Picture_567.jpeg)

![](_page_26_Picture_516.jpeg)

![](_page_27_Picture_551.jpeg)

![](_page_28_Picture_330.jpeg)

**...**